## **Quick Reference Guide Driver**

Right here, we have countless book **Quick Reference Guide Driver** and collections to check out. We additionally meet the expense of variant types and as a consequence type of the books to browse. The okay book, fiction, history, novel, scientific research, as with ease as various new sorts of books are readily affable here.

As this Quick Reference Guide Driver, it ends in the works innate one of the favored ebook Quick Reference Guide Driver collections that we have. This is why you remain in the best website to look the unbelievable ebook to have.

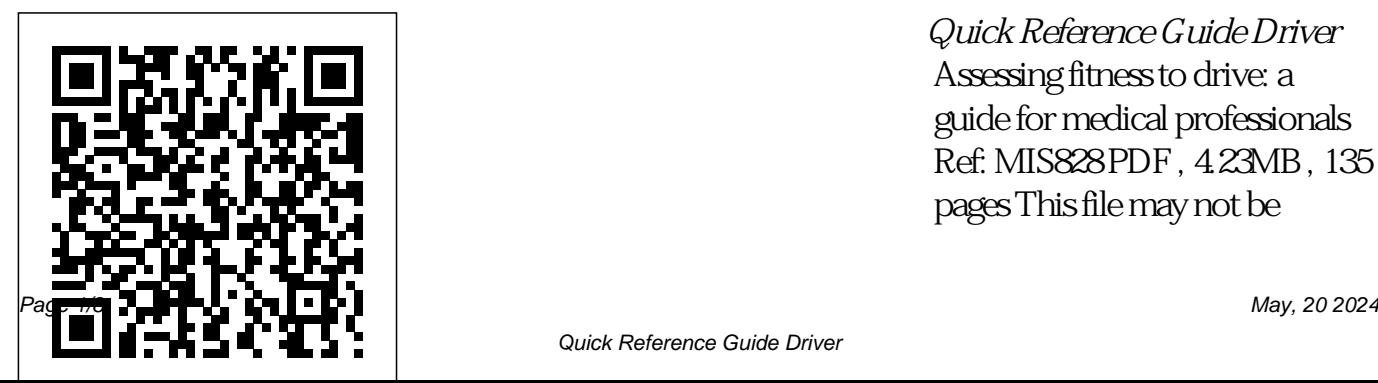

*Quick Reference Guide Driver* Assessing fitness to drive: a guide for medical professionals Ref: MIS828 PDF , 4.23MB , 135 pages This file may not be

Quick Reference Guide Driver

suitable for users of assistive technology. DATALOGIC BC9XX0-STAR QUICK REFERENCE MANUAL Pdf Download ...

DS2200 Series Barcode Scanner Support & Downloads | Zebra Cordless SSI Programmer's Guide (en) MN001667A01 Rev. A. Download 876 KB CR2278-PC Presentation Cradle Quick Reference Guide (en) MN-002917-01 Rev. A. Download 1 MB

DS2208 Digital Scanner Product Reference Guide (en) MN-002874-08EN Rev. A. Download 12 MB DS2208 Digital Scanner Quick Start Guide (en) **Alaris GH Plus Volumetric Pump with Guardrails - BD** The aim of this quick reference guide is to introduce you to the main features and controls of your vehicle. This quick reference guide cannot replace the information con- tained in the Owner's Manual; it is therefore important that you *AUDI A2 QUICK REFERENCE MANUAL Pdf Download |*

## *ManualsLib*

Enter your VIN or find your vehicle to download the latest Owner's Manual and guides related to your vehicle. Download your Ford Owner's Manual here.

**2010-2015 Toyota Prius Quick Reference Guide DVD** 2021 Gift Guide - Gifts Under \$50 California Driver Handbook | Audiobook...(REAL VOICE)...DMV......1--11 **Washington Driver Guide - A Reading (2012)** Beginner's Guide to

OneDrive for Windows - UPDATED Tutorial Study Section 1 CDL Manual Introduction NEW GOLF RULES 2019 | The 20 Most Toyota Owners Manuals on Important CHANGES Learn how to PARALLEL PARK. The easiest driving lesson (by Parking Tutorial) Free Drivers Education Video - How to prepare and pass the written test (Part 1 of 4) *florida handbook driver license* Reading The Entire Driving Guide Book in One Sitting.... 4 *Amazon Empire: The Rise and Reign of Jeff Bezos (full* Quick Reference Guide *film) | FRONTLINE* DMV, CDL, Hand Book (Audio) 2018... AIR BRAKES ....

Section 5 Learner Drivers First Ever Driving Lesson - What Happens On Driving Lesson  $#1$ your smartphone*Booking a licence test online How to Pass Your US Driver's Test: A Road Sign Review Driving Safely Section 2 |*

*Commercial Driver's Manual Latitude D531 Quick Step-By-Step* Texas DPS Drivers Handbook 84 Questions with Answers Oregon Driver Manual Part

Gryphon I GBT/GM4500 (ENG) 820096214 Rev A pdf. 2,53 Mb Gryphon I GBT/GM4500 Quick

Reference Guide (ZHO) ... Used in combination with the Datalogic USB-COM drivers, supports the following Microsoft $\hat{A}$  ® operating systems: Windows 10, 8.1, 8, 7, XP and Vista, both 32 and 64-bit versions. To make sure you have the latest ... *Reference Guide - Dell* REFERENCE SWITCHING..... 167 **REFERENCE** OPERATIONS ... " Safety Standards for Construction and Guide for Selection, Installation and Operation of

Adjustable-Speed Drive Systems". Failure to follow these instructions can result in death, serious injury, or equipment damage. Assessing fitness to drive: a guide for medical ... View and Download Datalogic BC9xx0-STAR quick reference manual online. Base Station/Charger. BC9xx0-STAR battery charger pdf manual download. Also for:

Bc9180-star, Bc9180-bt. *Altivar Machine ATV320 - Schneider Electric* Use this quick reference guide to get information about key features and functions of the Surface Hub. Surface Hub User Guide (PDF) Learn how to use Surface Hub in scheduled or ad-hoc meetings. Invite remote participants, use the built-*files.oceusa.com* in tools, save data from your meeting, and more. Surface Hub Replacement REFERENCE GUIDES PC Drivers: **Useful downloads for**

## **Microsoft Surface Hub - Surface Hub ...**

To solution your curiosity, we offer the favorite quick reference guide driver baby book as the unusual today. This is a folder that will be active you even further to obsolescent thing. Forget it; it will be right for you. Well, in the manner of you are truly dying of PDF, just choose it.

*Quick reference guide -* REFERENCE GUIDES & MANUALS. & MANUALS. Owners manual. 1. Car . 2.

Reference guide & Manual SEARCH  $RFSIII T \cdot Car \cdot Manual$ : Download. This guide should be used as a reference only, and may not reflect your vehicle specification. Book a Service 94% would service again with Kia – book now! Book a Service 94% would service again ... Assessing fitness to drive: a guide for medical ...

12 Quick Reference Guide Using a Battery Battery Performance NOTE: For information about the Dell warranty for your computer, see the Product Information Guide or separate paper warranty document that shipped with your computer. For optimal computer performance and to help preserve BIOS settings, operate your Dell™ portable computer **Kia Car Owners Manual | Kia Motors UK** The Alaris GH Plus syringe pump from BD, delivers benefits through comprehensive therapy functionalities and the Guardrails safety software. The Alaris GH Plus syringe pump offers a range of features suited to drug therapy, blood and blood products, including: large, clear display, intuitive user interface, integrated design and wide range of specialty infusion sets. Quick Reference Guide Driver - 1x1px.me Driver Instructions Quick Reference Guide Features, Continued Eaton UltraShift PLUS

Transmissions. Gear Engagement. 1. Turn the ignition key to "ON" allow the system to power-up. Note: Engine cranking is delayed until the transmission powerup is complete and the gear display shows a solid  $N" 2.$ 

Driver Usage Quick Guide | GPS Insight Help Center Quick Reference Guide MT1100A Network Master Flex Sixth Edition . Additional safety and warning information is provided within the MT1100A Network

MastFlexer " Operation

Manual. Please refer to that supported by Océ documentbefore using and Manual. Please refer to the equipment.Keep this manual with the equipment. Keep this manual with the equipment. Power ... *Download Your Ford Owner's Manual | Ford UK*

• Océ Wide format Printer Driver 2 for Microsoft ® Windows , version 2.8. • Adobe ® Reader , version 11.0.05. As a result, they apply to:  $\cdot$  all the Océ wide format technical printers

WPD2. • all Windows environments supported by Océ WPD2. • all document sizes. NOTE Those guidelines are not guaranteed in a server ...

VTS DRIVER REFERENCE GUIDE - Michigan **2010-2015 Toyota Prius Quick Reference Guide DVD** 2021 Gift Guide - Gifts Under \$50 California Driver Handbook | Audiobook...(REAL

**Washington Driver Guide - A Reading (2012)** Beginner's Guide to OneDrive for Windows - UPDATED Tutorial Study Section 1 CDL Manual - Introduction NEW GOLF RULES 2019 | The 20 Most Important CHANGES Learn how to PARALLEL PARK. The easiest driving lesson (by Parking Tutorial) Free Drivers Education Video - How to prepare and pass the

VOICE)...DMV......1--11 written test (Part 1 of 4) *florida handbook driver license* Reading The Entire Driving Guide Book in One Sitting....*Amazon Empire: The Rise and Reign of Jeff Bezos (full* Texas DPS Drivers *film) | FRONTLINE* DMV, CDL, Hand Book (Audio) 2018... AIR BRAKES .... Section 5 Learner Drivers First Ever Driving Lesson - What Happens On Driving Lesson #1 Toyota Owners Manuals on your smartphone

*Booking a licence test online How to Pass Your US Driver's Test: A Road Sign Review Driving Safely Section 2 | Commercial Driver's Manual Step-By-Step* Handbook 84 Questions with Answers Oregon Driver Manual Part 1 **Gryphon 4500 - Hand Held Scanners - Datalogic** • Drivers are

responsible for proper maintenance of the vehicle. • A MAP guide is provided with each vehicle and is located in the Your Car Papers folder in the vehicle glove box. It identifies how to use the MAP program and provides a maintenance schedule for your vehicle. **Driver Instructions Quick Reference Guide Features**

**...**

Quick Reference Guide 11 2 Remove all installed optical drives by following the steps in "Removing an Optical Drive (Desktop Computer)" in your User's Guide, and reinstall the drives by following the steps in "Installing an

Optical Drive (Tower Computer)" in your User's Guide. Installing Your Computer in an Enclosure **Product Quick Reference Guide | Support - Super Micro ...**

Driver Usage. Start the vehicle to power on the ELD tablet (automatic). Enter your Driver ID and Password in the log in fields, and tap Sign In. From the home screen, select Status in the bottom left corner. Tap On Driver. Enter Shipment information: This is for Form and Matter Compliance;

Request DVIR; Perform DVIR (Pre-Trip Inspection):